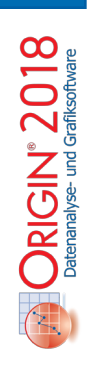

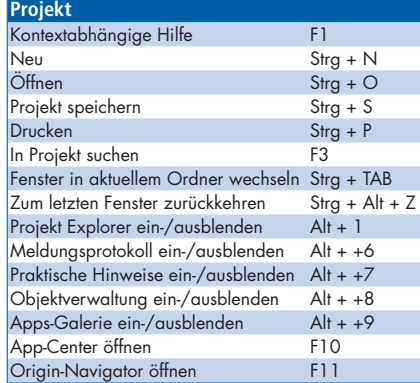

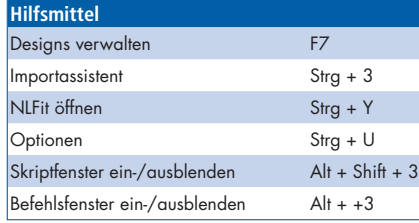

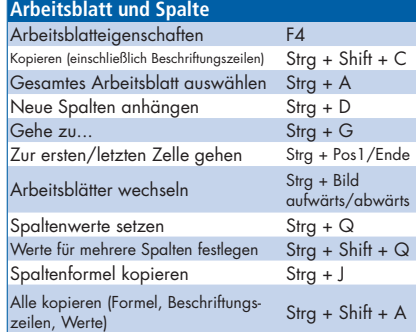

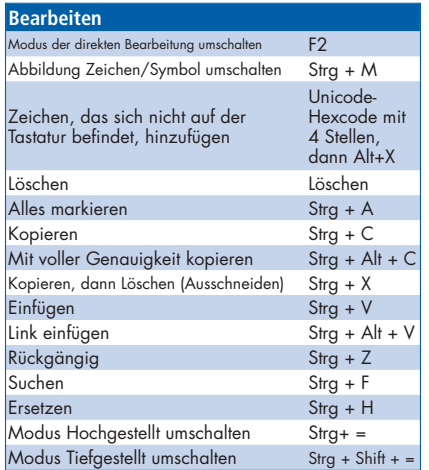

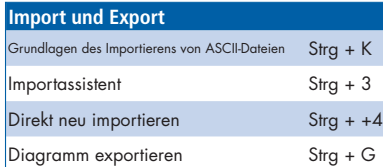

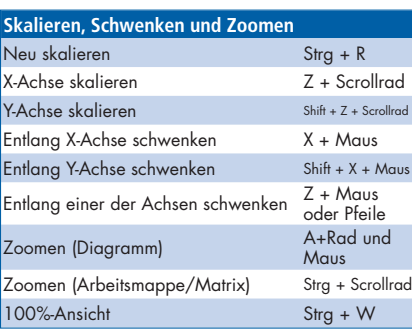

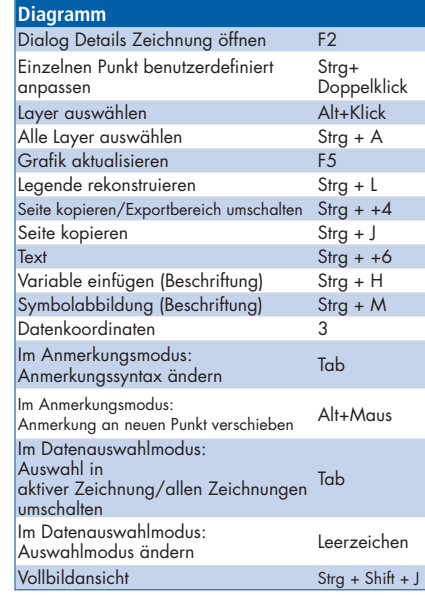

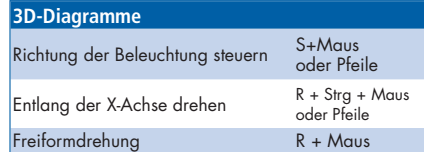

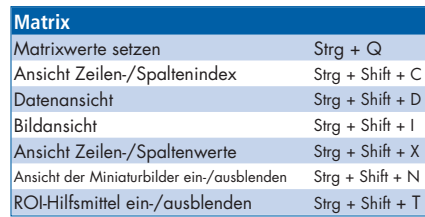

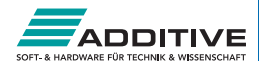

## Origin 2018 - Übersicht der Symbolleisten *25+ Jahre Hochleistungssoftware*

*für Wissenschaft und Ingenieurwesen*

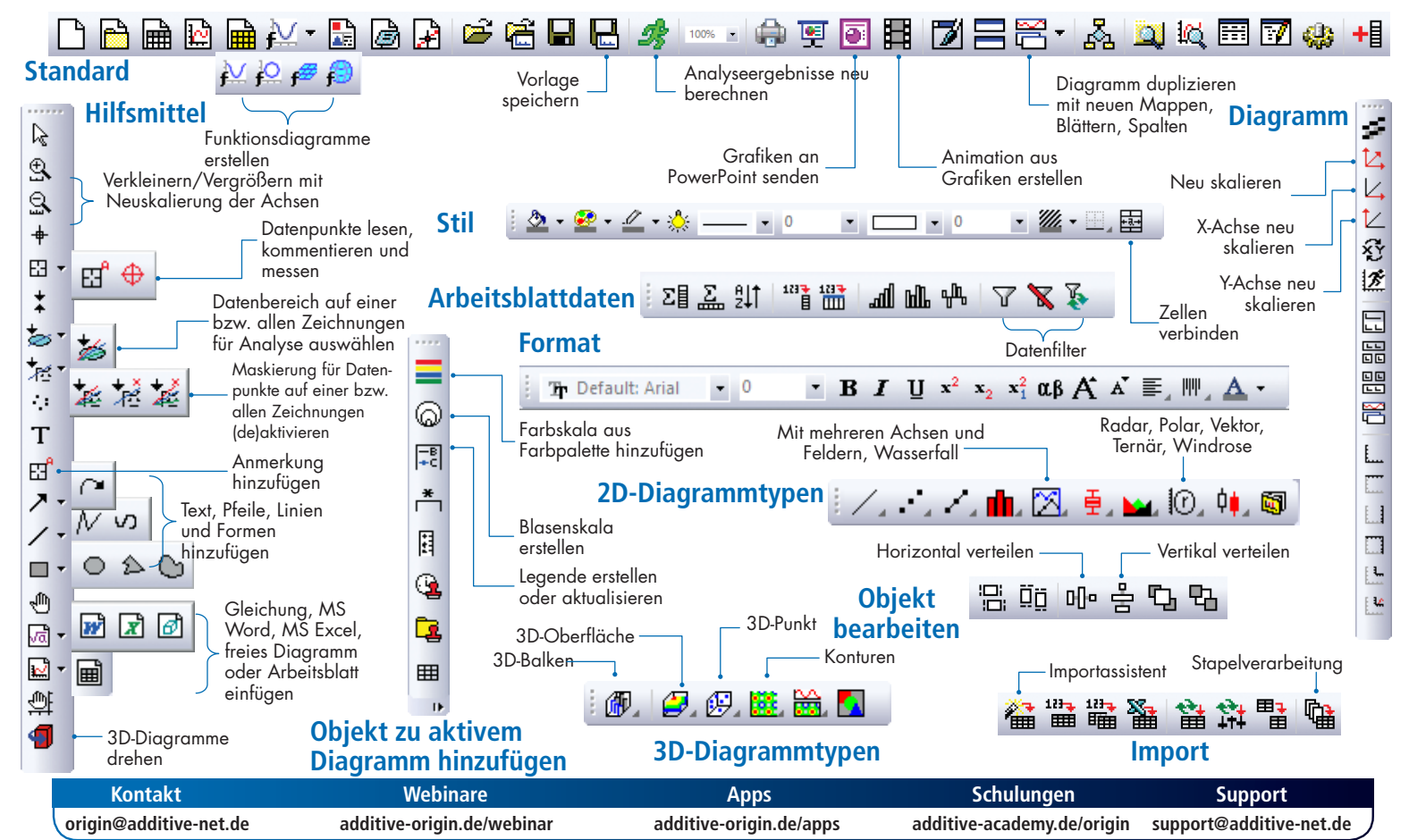